# Sådan fungerer det elektroniske værdiskab

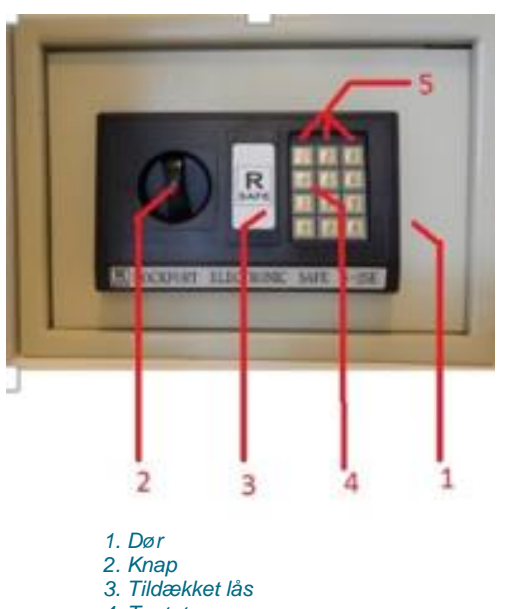

*4. Tastatur 5. Indikator*

## SÅDAN GØR DU

#### **Sådan ændrer du kode**

 Tryk på den røde knap bag døren. Du hører nu et kort bip, og det gule lys vil lyse.

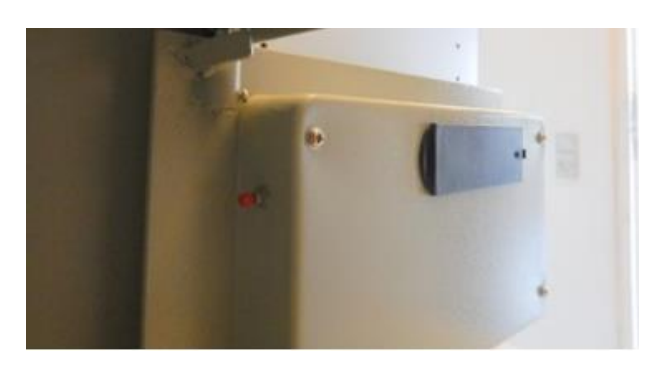

- Indtast nu den ønskede kode. Koden skal bestå af 3-8 tal. Du kan bruge alle tal fra 0-9.
- Tryk på tast A for at bekræfte koden. Det gule lys vil nu blinke 2 gange, og du vil høre 2 korte bip. Gentag hele koden én gang til.

#### **Sådan lukker du døren**

Drej knappen **mod** uret for at låse døren.

#### **Sådan åbner du døren**

- Indtast din kode.
- Tryk A for at bekræfte. Det grønne lys vil nu lyse, og du vil høre 2 korte bip.
- Drej så knappen **med** uret for at åbne døren.

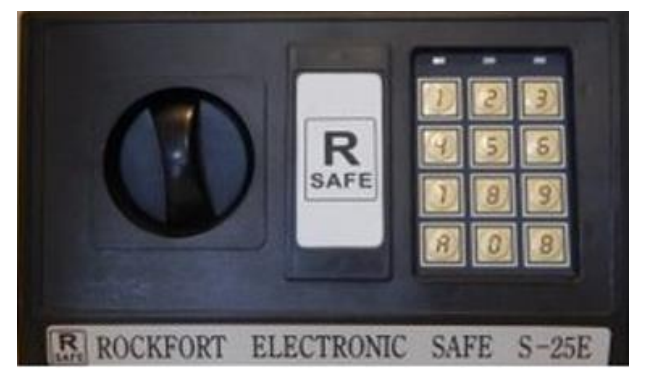

*Drej knappen mod uret for at låse døren og med uret for at åbne døren.* 

#### **Kontakt pedel, hvis skabet er låst**

 Hvis skabet er låst, skal du kontakte pedel eller andet personale, da skabet så skal låses op med en nøgle.

### KONTAKT OG MERE VIDEN

Har du spørgsmål, er du velkommen til at kontakte personalet.

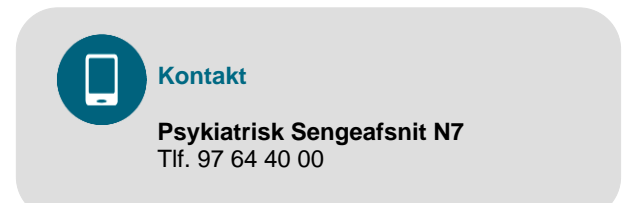